#### An Overview of the Crúbadán Project

Kevin Scannell Saint Louis University 11 August 2014

## Background

- I was born in the US, but I speak Irish
- Trained as a mathematician
- Began developing tools for Irish in the 90s
- No corpora for doing statistical NLP
- So I built my own with a crawler
- Crúbadán = crawling thing, from crúb=paw

## An Crúbadán: History

- First attempt at crawling Irish web, Jan 1999
- 50M words of Welsh for historical dict., 2004
- ~150 minority languages, 2004-2007
- ~450 languages for WAC3, 2007
- Unfunded through 2011
- Search for "all" languages, started c. 2011

## How many languages on the web?

- Two year project ends in December
- Phase one: aggressively seek out new langs
- Phase two: produce free+usable resources
- Current total: 1950
- At least 150 more queued for training
- 2500? 3000?

# Languages vs. time

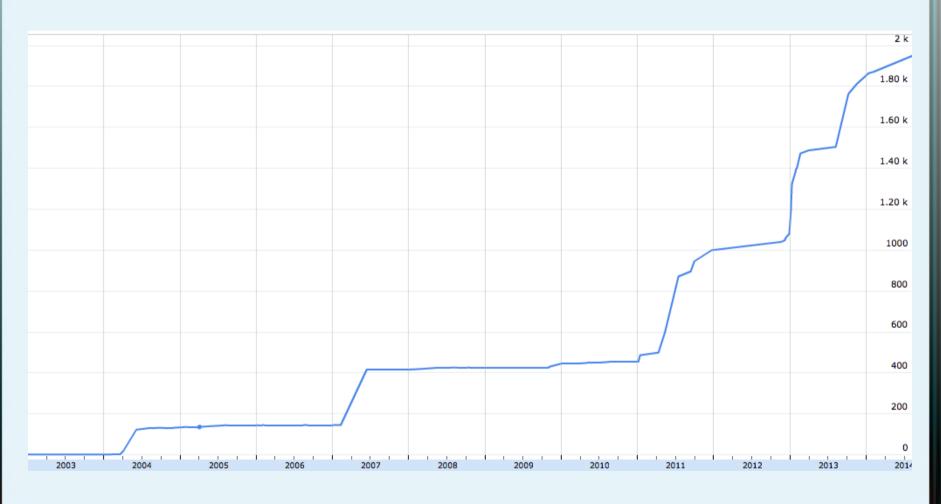

#### Goals

- Interested in revitalization, first and foremost
- Building useful software for communities
- Blark: word lists, morph. analyzers
- Open data for under-resourced languages
- Linguistic typology
- Linguistic diversity of the web

## Spelling and grammar checkers

- Corpus-based Irish spellchecker, 2000
- Grammar checker, 2003
- 28 new spellcheckers since 2004
- Collaborations with native speakers
- All under open source licenses

## hunspell

- Standard open source spellchecking engine
- The default in Firefox and LibreOffice
- Fast and powerful
- Good language support: ~150 languages
- Can be as simple as a word list
- But also supports complex morphology

## Morphology in hunspell

- Finite-state transducers (Xerox, HFST, ...)
- Very fast + bidirectional
- Cover most morphology of human langs
- Hunspell uses "two-fold affix stripping"
- Morphological analysis only
- Not as powerful, theoretically
- BUT: simple formalism, user support FTW!

## Powerful enough

- Hungarian
- Northern Sámi
- Basque
- Lingala, Kinyarwanda, Swahili, Chichewa
- ...?

## Language ID

- Component and an application of Crúbadán
- Character n-grams + word models
- NLTK 3-gram data set
- Indigenous Tweets and Blogs

| •  | Erabiltzailea             | ۵    |                          | Euskara 🕶 | Guztira ≜ | % _       | Jarraitzaileak \$ | larraitzen ≜ | Azken tuita ≜          |
|----|---------------------------|------|--------------------------|-----------|-----------|-----------|-------------------|--------------|------------------------|
| •  | LIADIILZAIIEA             | *    |                          | Luskara   | JuZuia ♥  | Euskara * | Julianzaneak ♥    | Jan antZen ▼ | AZREII tuita ¥         |
| 1  | berria                    |      | b                        | 42771     | 45884     | 93.2      | 18486             | 708          | 2013-08-05<br>15:47:30 |
| 2  | txargain                  |      |                          | 38964     | 53350     | 73.0      | 953               | 338          | 2013-08-05<br>23:17:30 |
| 3  | euskalherrian             |      | (ag                      | 29203     | 57040     | 51.2      | 4672              | 76           | 2013-08-06<br>04:15:58 |
| 4  | toki_kom                  |      | ム                        | 28922     | 31541     | 91.7      | 476               | 51           | 2013-08-06<br>01:14:02 |
| 5  | eitbcomBerriak            |      | berriak                  | 25525     | 26960     | 94.7      | 5088              | 188          | 2013-08-05<br>19:59:26 |
| 6  | joseba01                  |      | ETXEARS<br>INVESTIGATION | 17330     | 29673     | 58.4      | 435               | 502          | 2013-08-06<br>00:12:08 |
| 7  | theklaneh                 |      | 1                        | 16242     | 33797     | 48.1      | 1795              | 355          | 2013-08-05<br>03:50:26 |
| 8  | argia                     |      | K                        | 15284     | 16818     | 90.9      | 9598              | 1394         | 2013-08-05<br>21:15:57 |
| 9  | euskaljakintza            |      | 4                        | 14225     | 24857     | 57.2      | 5176              | 1225         | 2013-08-05<br>07:24:48 |
| 10 | joxe                      |      |                          | 12976     | 22632     | 57.3      | 1578              | 900          | 2013-08-05<br>23:17:13 |
|    | goiena<br>amh le a0.twimg | .con | <b>goiena"</b><br>n      | 12576     | 13932     | 90.3      | 1960              | 341          | 2013-08-05<br>14:07:54 |

## INDIGENOUS TWEETS.COM

#### Euskara

- erritmoen
   mortaaaaaaaaaaala

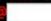

Bidali

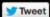

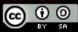

### Predictive text

- T9 input
- Adaptxt
- Firefox OS

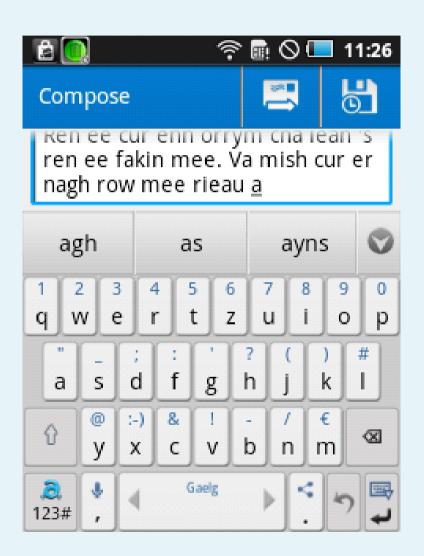

#### accentuate.us

- accentuate.us
- Diacritic restoration service
- Eni kookan lo ni eto si omi nira lati ni imoran ti o wu u
- Enì kọokan ló ní ệtó sí òmì nira láti ní ìmoràn tí ó wù ú
- End-user clients for Firefox, LibreOffice
- Perl, Python, Haskell libraries
- Joint work with Michael Schade

## Lexicography

- Geiriadur Prifysgol Cymru
- Foclóir Nua Béarla-Gaeilge
- Foclóir na Nua-Ghaeilge
- SketchEngine

#### **NLP Research**

- N-gram language models for MT
- Computational morphology
- Parsing
- OCR (e.g. Irish seanchló)
- Speech recognition/synthesis

#### N-Gram Models

- Generative language model
- Prob of word conditioned on previous n-1
- Used in "noisy channel" problems
- Machine Translation
- Speech recognition
- Spelling and grammar correction

#### Irish standardization

- Irish underwent a spelling reform in the 40's
- Hard to use pre-standard texts for NLP
- Treated this as a statistical MT problem
- Just need an n-gram model for target
- Translation handled via spelling rules
- Plus hand-curated pre-post mappings

## Example

- Pre: Ní rabh 'sa dearbhughadh sin acht a chuid uchtaighe, eisean, a h-Aodh féin ag teacht na h-arraicis.
- Post: Ní raibh sa dearbhú sin ach a chuid uchtaí, eisean, a hAodh féin ag teacht ina haraicis.

#### Scottish Gaelic to Irish MT

- Very similar setup
- SG spelling resembles pre-standard Irish
- Many of the same spelling rules
- Exactly the same n-gram model for target

## Example

- Sc: Bha tàladh air choireigin na nàdur a bha a' tarraing a h-uile duine thuice.
- Ir: Bhí mealladh éigin ina nádúr a tharraing gach uile dhuine chuici.

## Linguistic research

- Comparative phonology
- Syntax
- Psycholinguistics
- Selectional preferences

•

#### Orthotree

- http://indigenoustweets.blogspot.com/2011/12/
- https://github.com/kscanne/orthotree

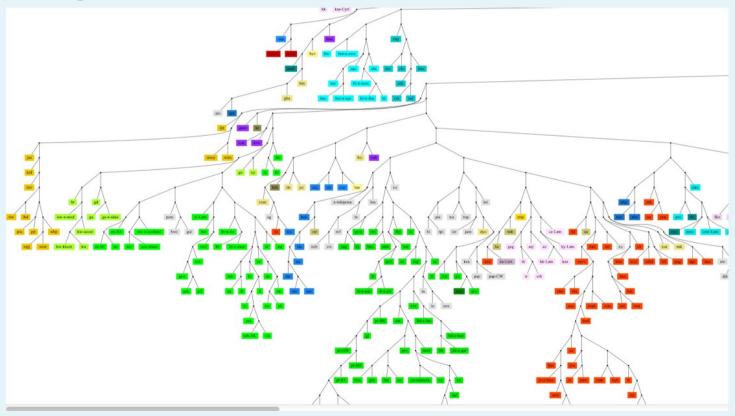

## An Crúbadán: Design principles

- Orthographies, not languages
- Labelled by BCP-47 codes
- en, chr, sr-Latn, de-AT, fr-x-nor, el-Latn-x-chat
- Real, running texts (vs. word lists, GILT)
- Get "everything" for small languages
- Large samples for English, French, etc.

### Three modules

- Traditional web crawler
- Twitter crawler
- Blog tracker

## Phase 1: Finding new languages

- Lots of web searching!
- Special code monitors WP, JW, UN, bible.is
- Typing/OCR of scanned or offline texts
- Special thanks to Ed Jahn of George Mason
- D. Joosten, J. Berlage, N. Lewchenko
- NSF grant 1159174

## Phase 2: Building useful resources

- Separating orthographies/dialects
- Clean boilerplate
- Convert to UTF-8 text + normalize
- Sentence segment and tokenize
- Avoid copyright issues
- Discoverability (OLAC)

#### **UTF-8 Normalization**

- Fonts (Sámi, Mongolian, dozens of others)
- Lookalikes (az: ə/ə, bua: γ/γ, ro: ş/ş)
- Shortcuts (haw, mi, etc. äëïöü for āēīōū)
- Encoding issues (tn, nso: ß/š from Latin-2)

#### **Tokenization**

- Default tokenizer (letters in default script)
- Many exceptions: Greek in coo/hur/kab, etc.
- Word internal punctuation (ca: I•I, I·I)
- Initial/final apostrophes or lookalikes

## Twitter crawler

- Twitter's RESTAPI
- Search "unique" words
- Crawl follow graph
- Language ID particularly challenging
- Uses word and character models

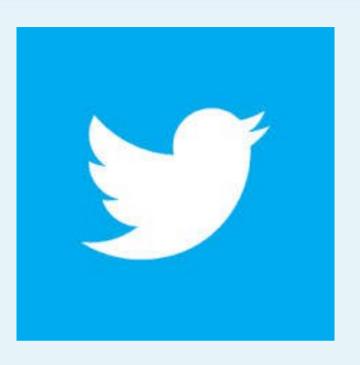

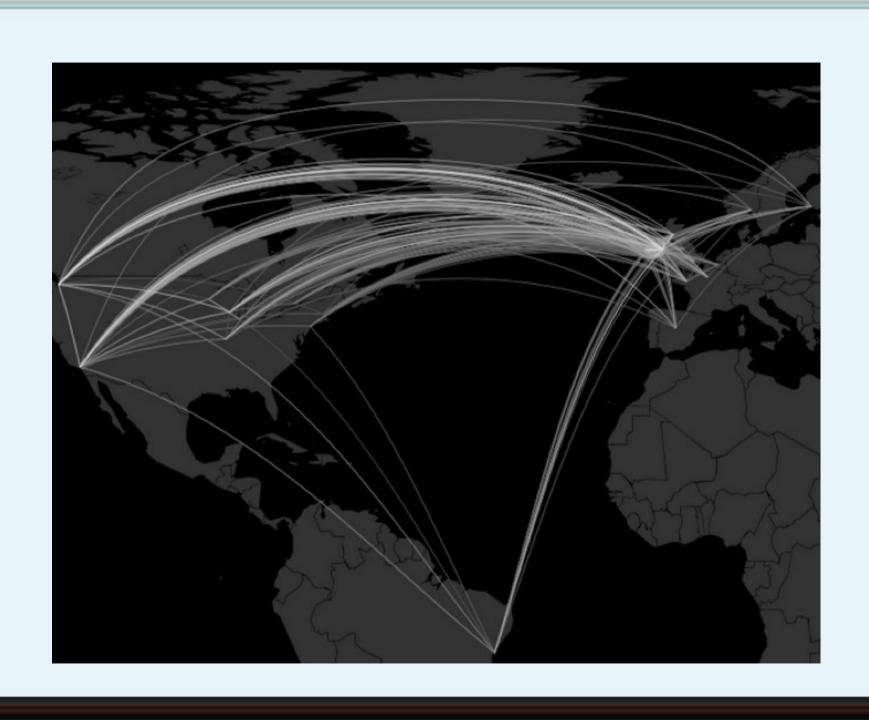

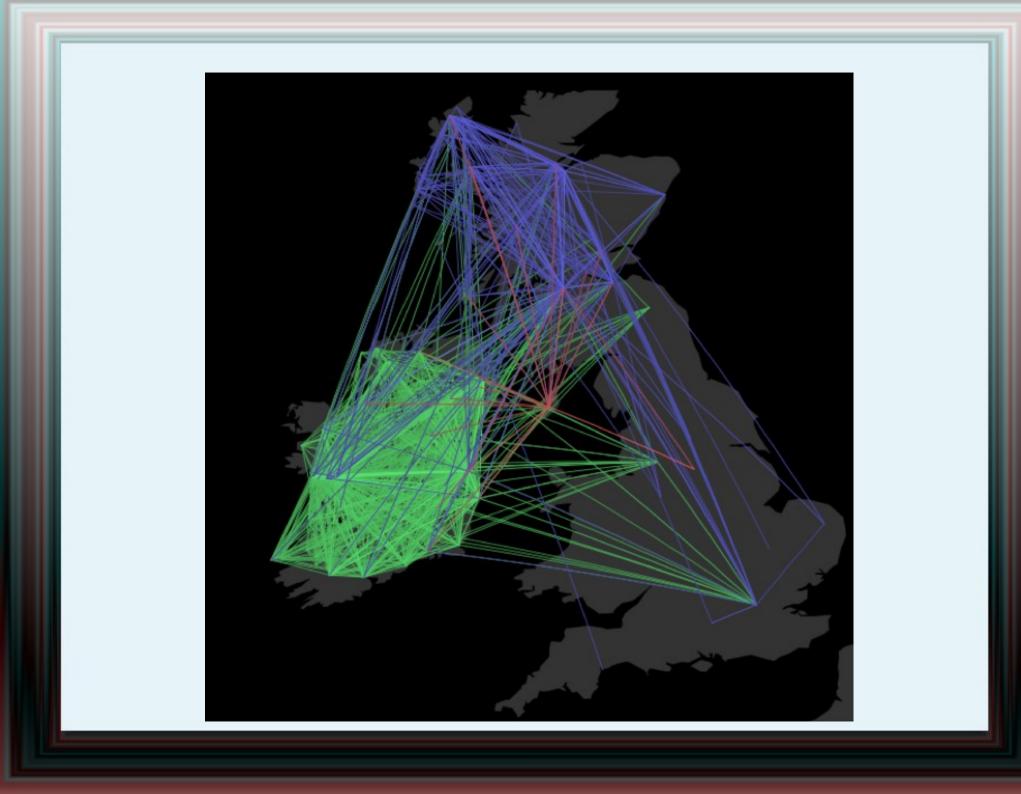

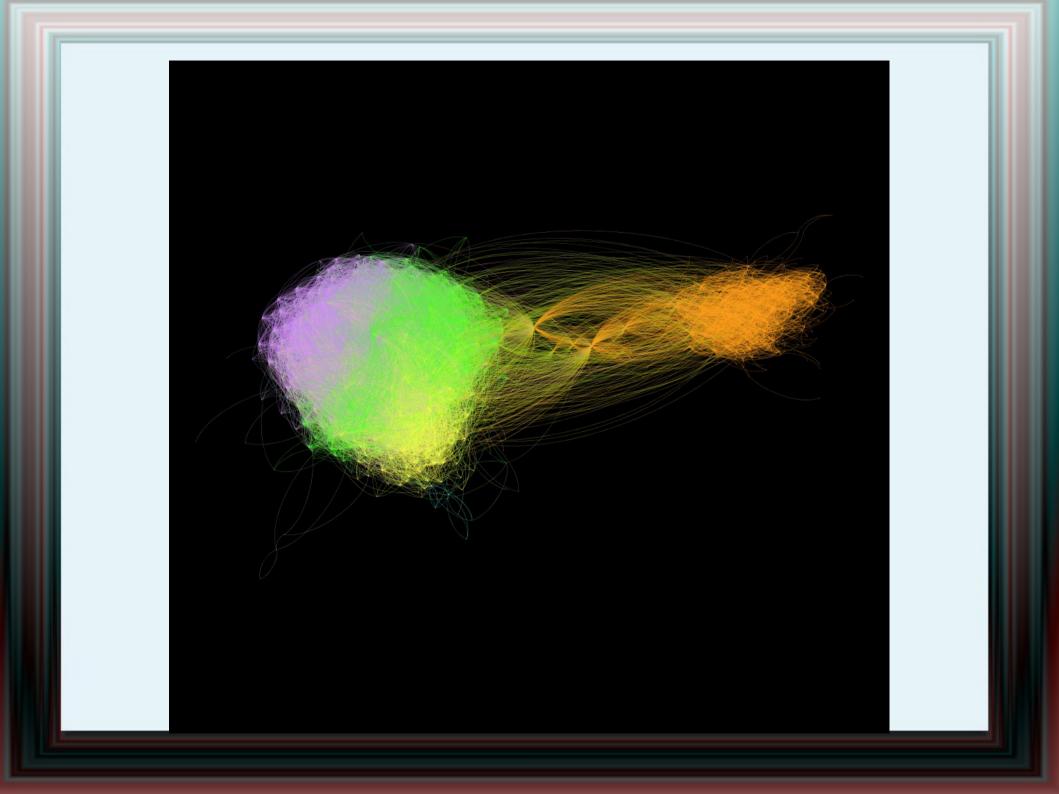

## Blog tracker

- Blogger platform only (for now)
- Works hand-in-hand with traditional crawler
- Registers all blogs with an in-language post
- Tracks all past and future posts
- http://indigenousblogs.com/

#### Call to action

- > 100 collaborators: speakers, linguists
- Help sort dialects, orthographies
- Tokenization and normalization
- Finding new material for training
- Help create new online material